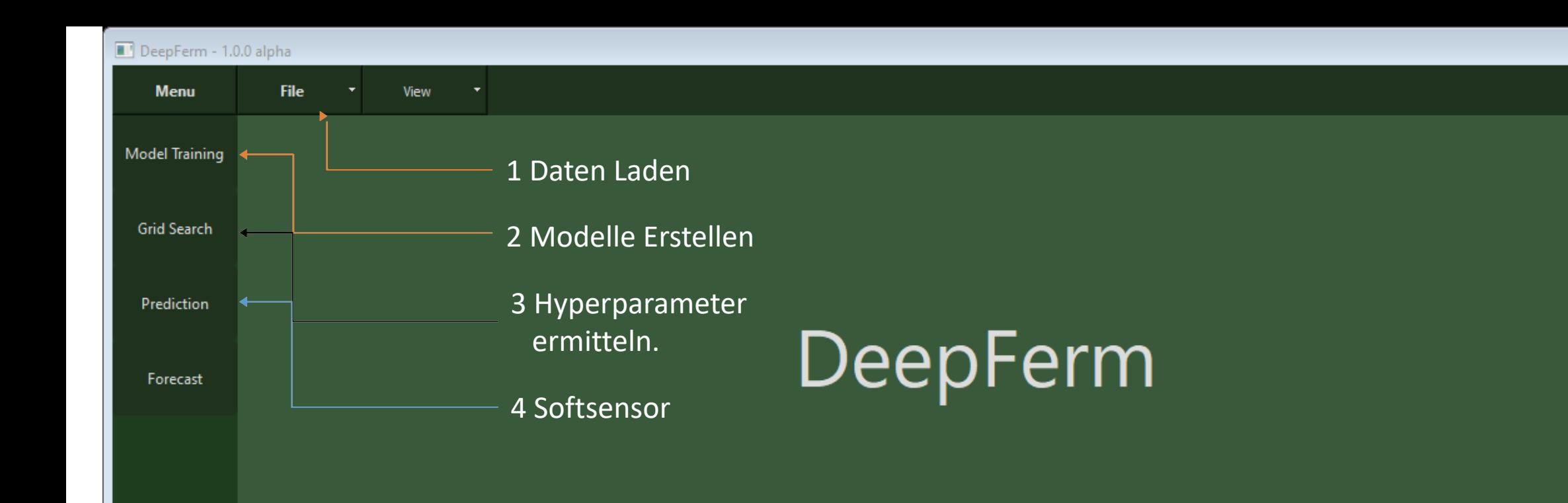

 $\begin{array}{c|c|c|c|c|c} \hline \multicolumn{3}{c|}{\textbf{a}} & \multicolumn{3}{c|}{\textbf{b}} & \multicolumn{3}{c|}{\textbf{c}} \\ \hline \multicolumn{3}{c|}{\textbf{a}} & \multicolumn{3}{c|}{\textbf{b}} & \multicolumn{3}{c|}{\textbf{c}} \\ \hline \multicolumn{3}{c|}{\textbf{b}} & \multicolumn{3}{c|}{\textbf{c}} & \multicolumn{3}{c|}{\textbf{d}} \\ \hline \multicolumn{3}{c|}{\textbf{b}} & \multicolumn{3}{c|}{\textbf{c}} & \multicolumn$ 

Close

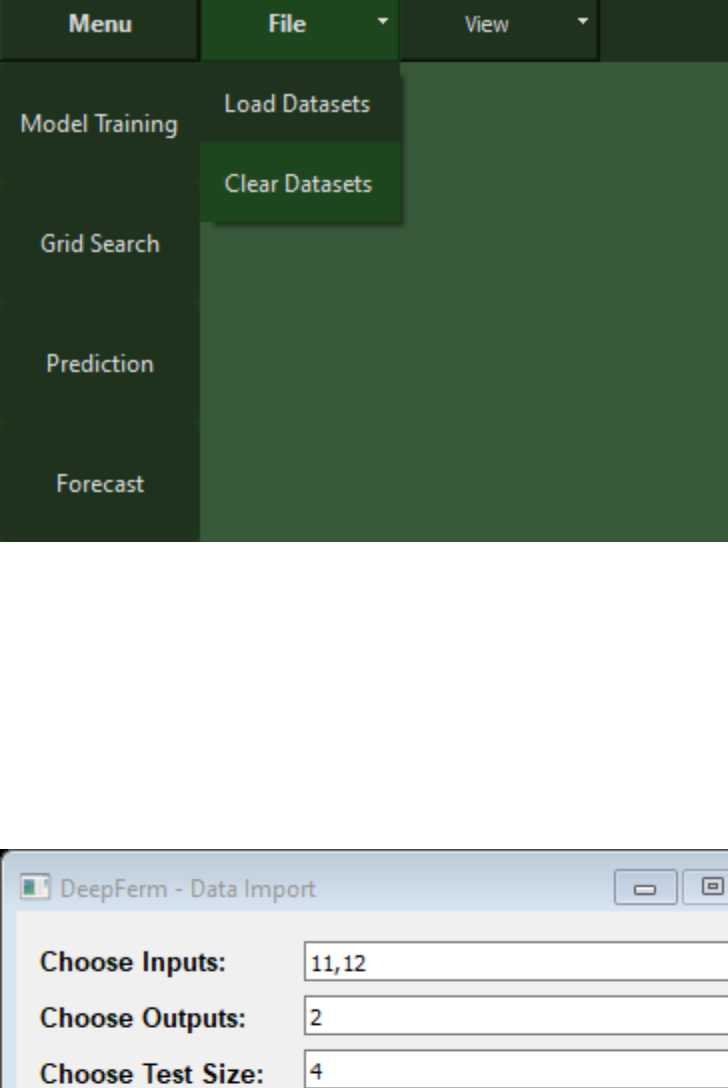

Help

Menu

Model Trainin

**Grid Search** 

Prediction

Forecast

1: Channel1, 2: Channel2, 3: Channel3, 4: Channel4, 5: Temperature, 6: Humidity, 7: O2, 8: CO2, 9: Biomass\_Gain20, 10: Biomass\_Gain30, 11: pH, 12: pO2.

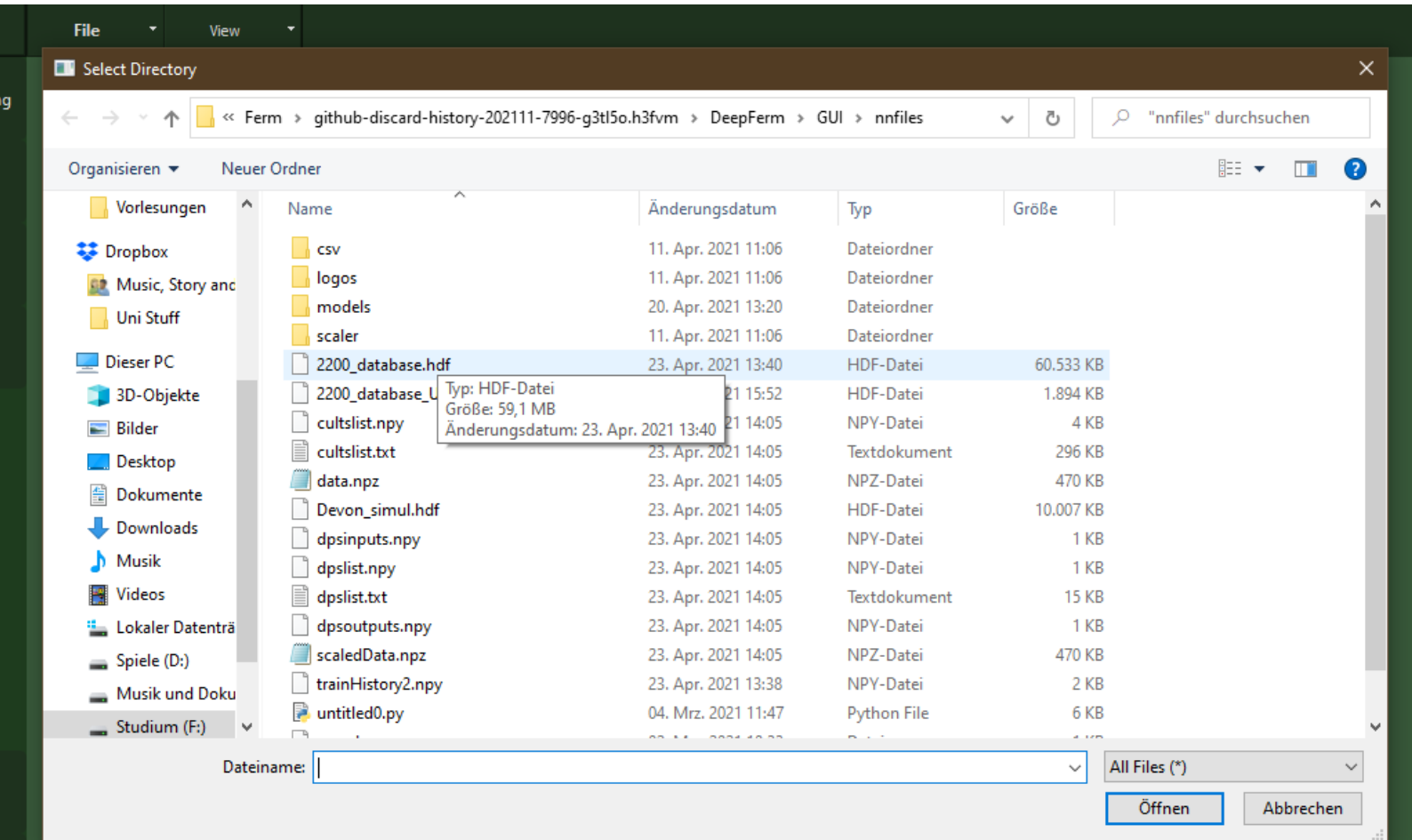

Clear All

Accept

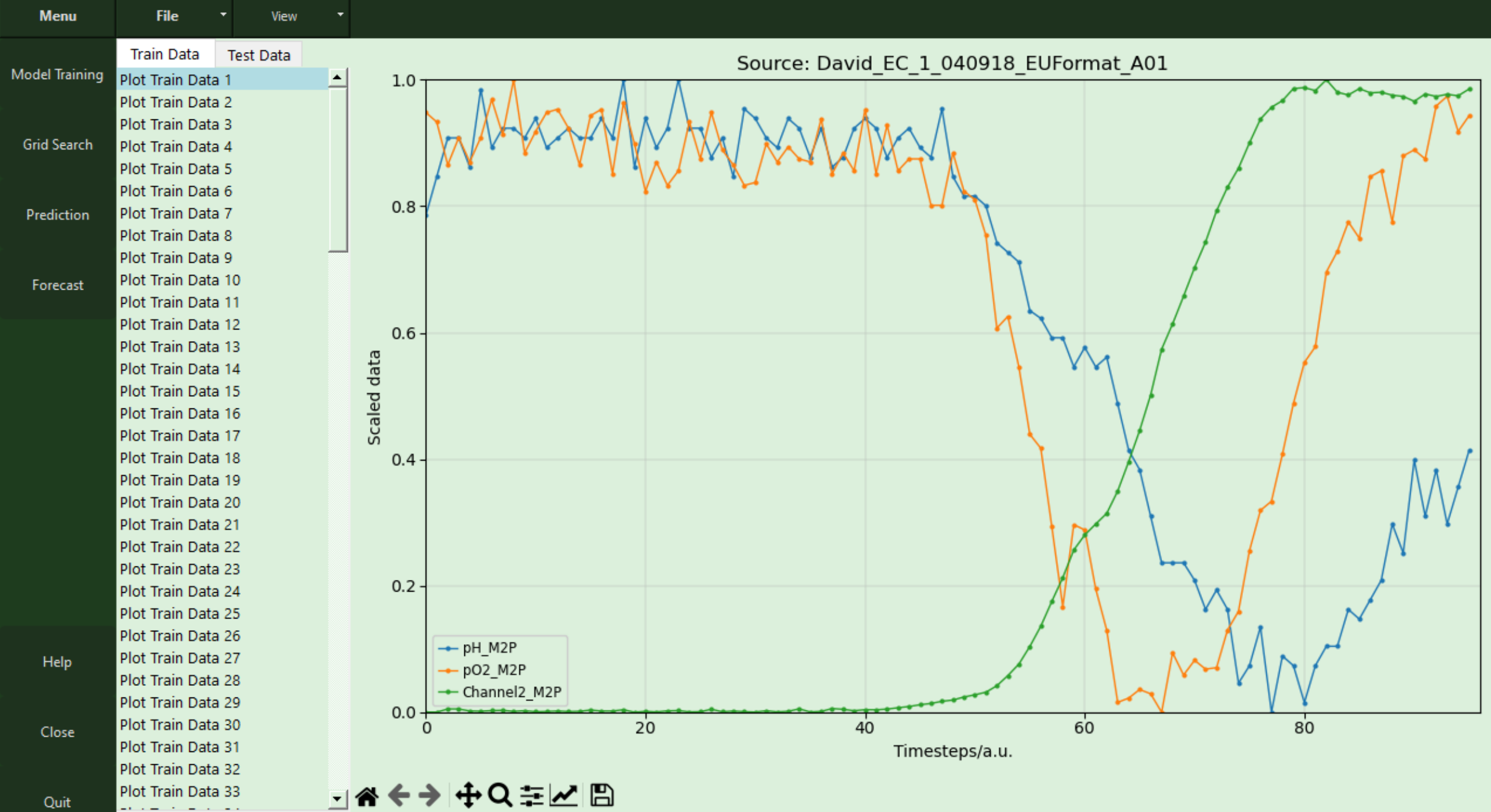

## DeepFerm - 1.0.0 alpha

File

Epochs

**Menu** 

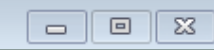

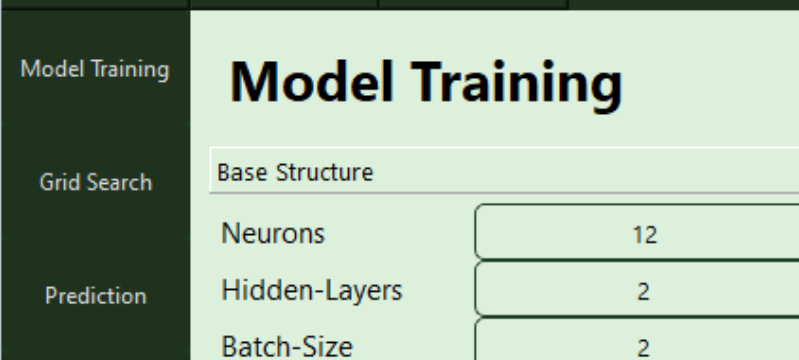

 $\tau$  .

Forecast

View

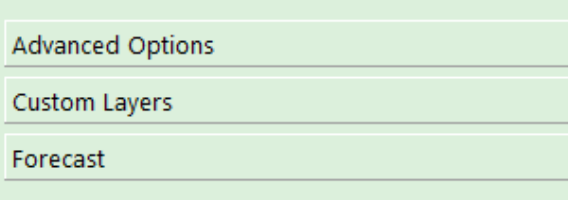

Close

Help

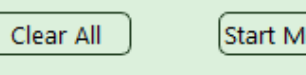

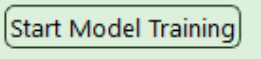

20

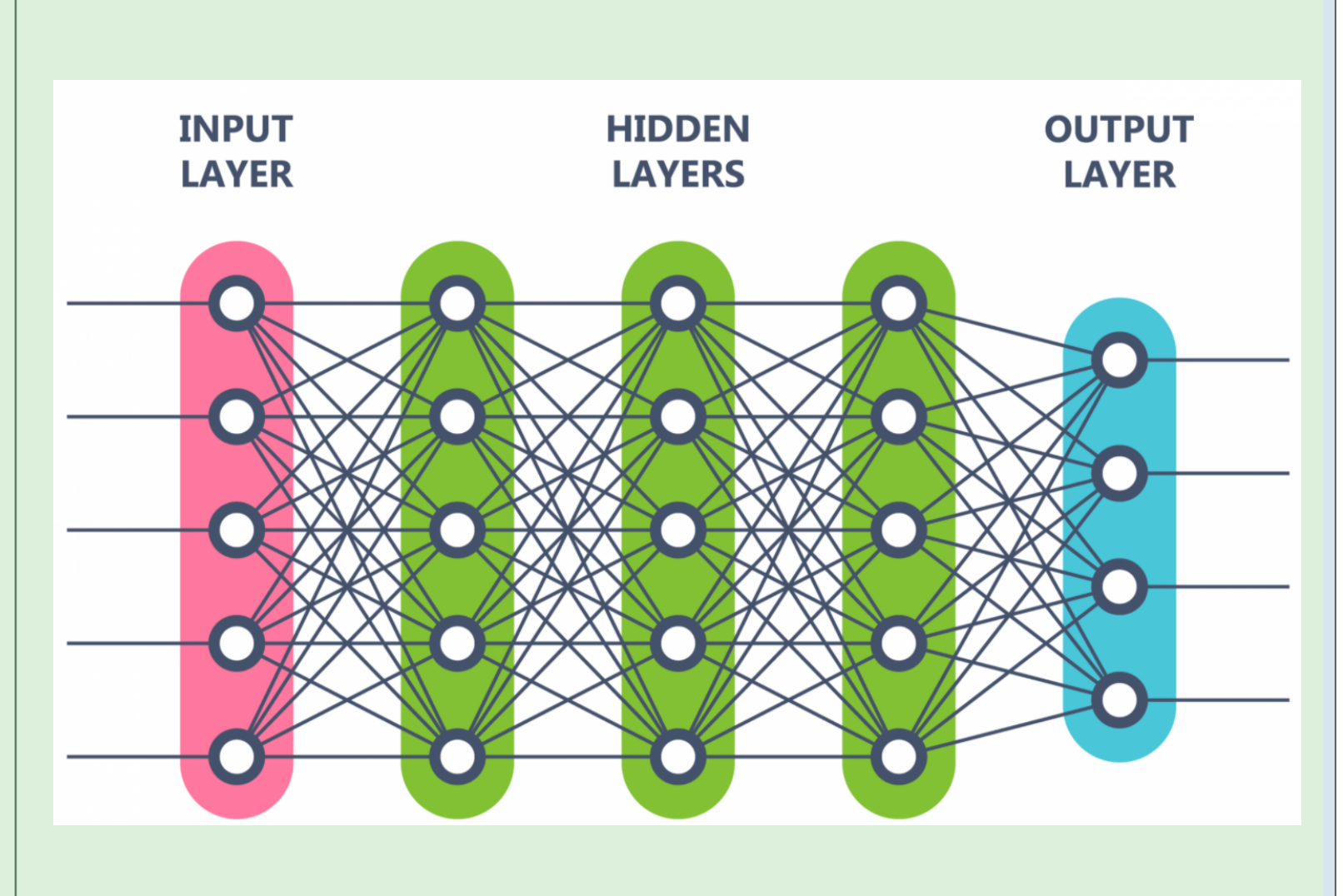

## $\Box$  DeepFerm - 1.0.0 alpha

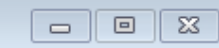

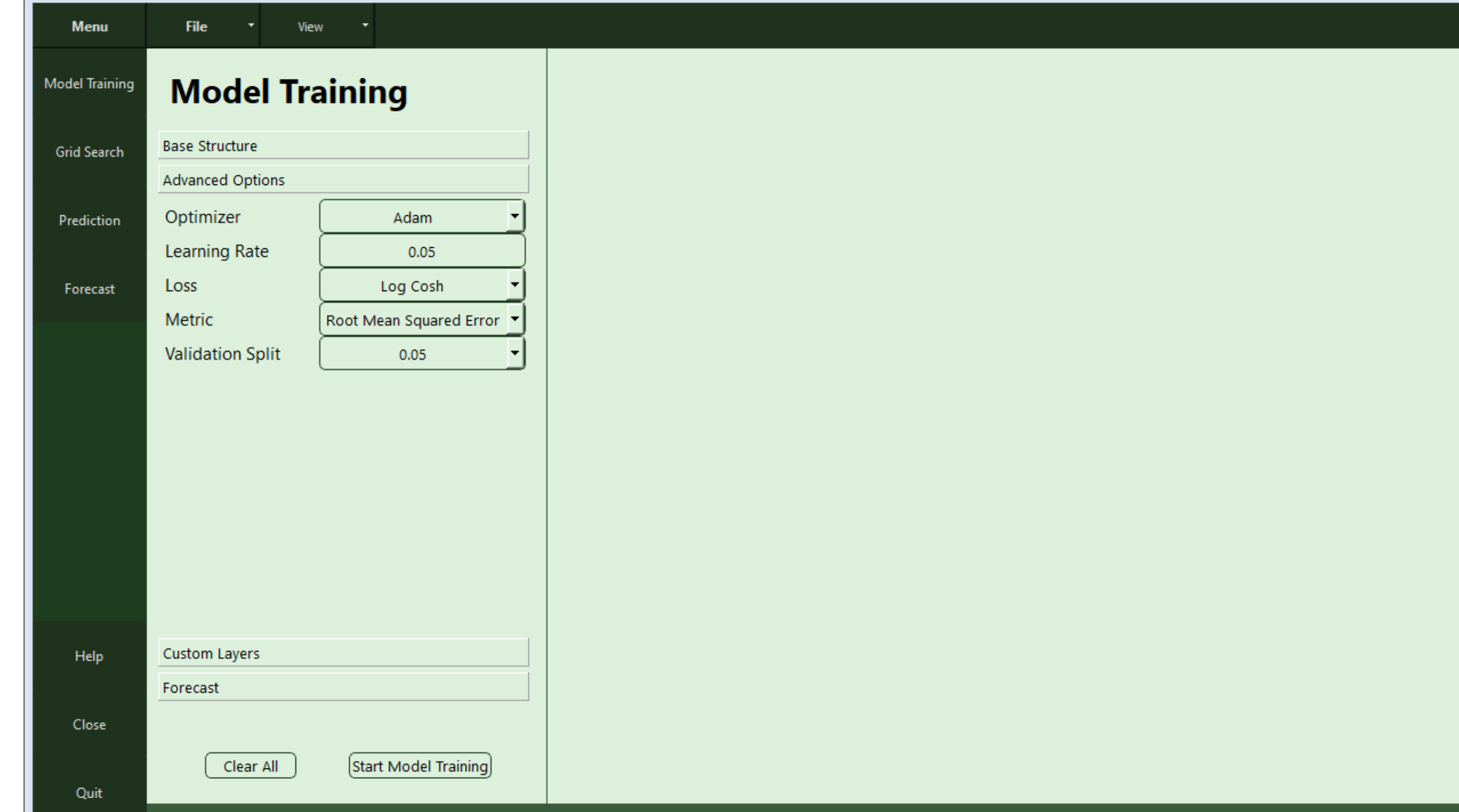

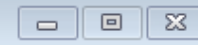

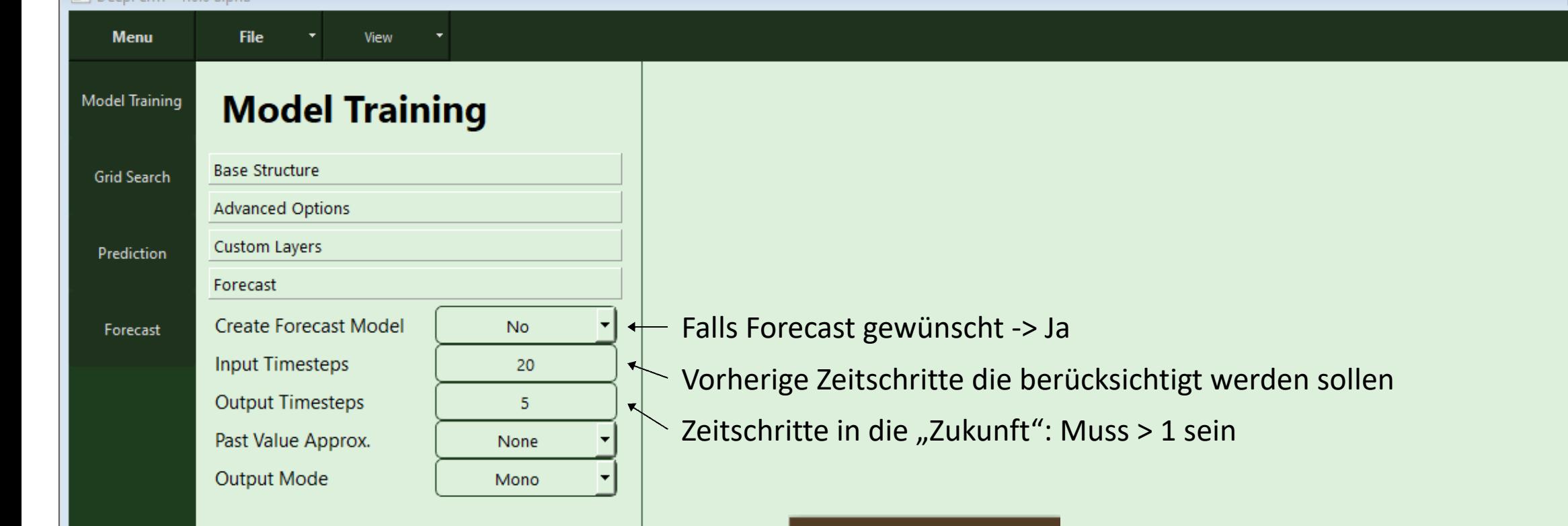

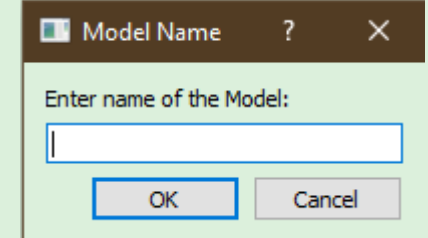

## Speicherpfad: .../nnfiles/models/

Close

Quit

Help

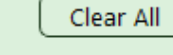

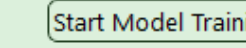

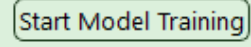

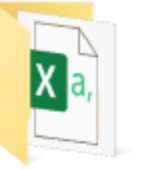

csv

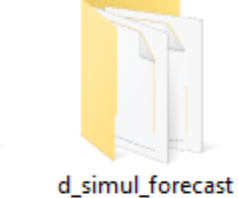

- 1

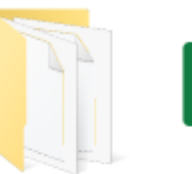

fc1

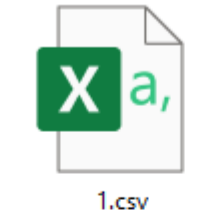

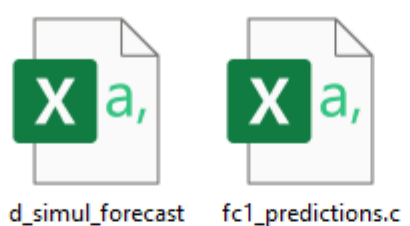

sv

1\_predictions.cs

 $\mathbf{v}$ 

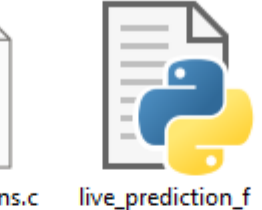

orecast.py

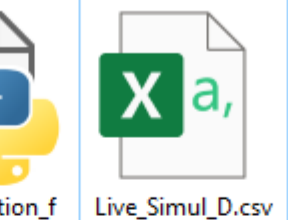

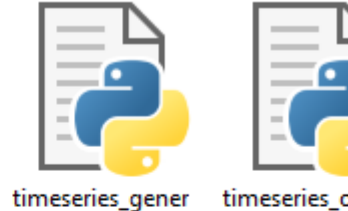

ator.py

timeseries\_online \_generator.py

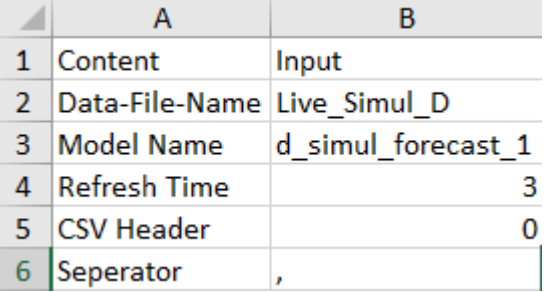

## Run -> Startet Loop

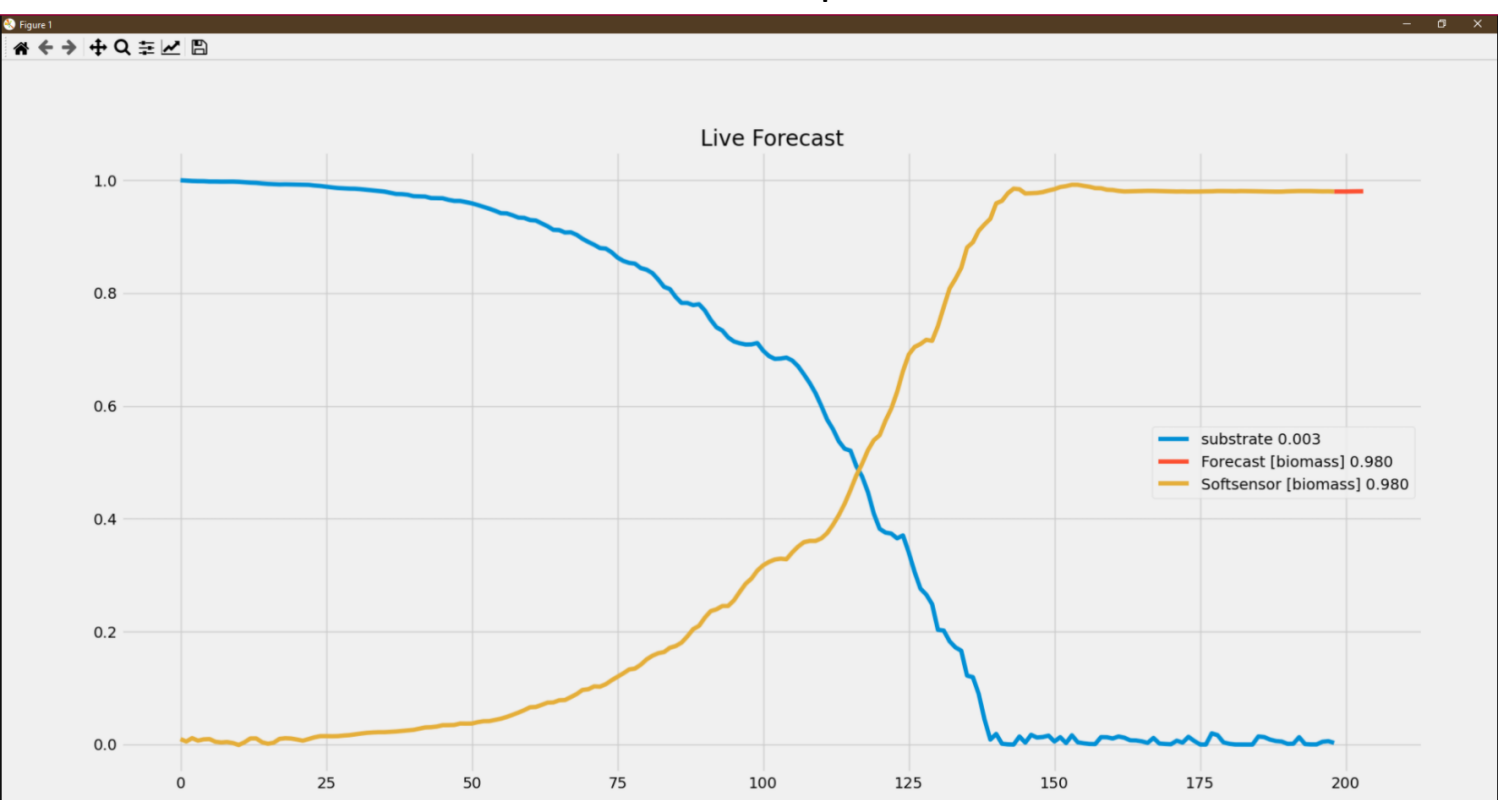